# The Android Input Architecture

The journey of a thousand function calls starts with an InterruptJonathan LevinTechnologeeks.com (@Technologeeks)NewAndroidBook.com

# About This Talk

- Discusses the Android Input Stack, in depth
- Follows flow of input (up to App, sans IME) –Avoids code as much as possible
- Demonstrates a few handy input tools
- Essentially an excerpt from the Book.

# The Book

- "Android Internals:: A Confectioner's Cookbook"
- Unofficial parallel to "Mac OS X and iOS Internals"
	- $\bullet$  (which, btw, is coming out in a 2<sup>nd</sup> Edition for iOS 9/OS X 10.11!) •
- Volume I released earlier this year  $-$  Already updated for Android M PR1-2!
- Volume II to be released soon
	- As soon as Google stabilizes M•
- http://www.NewAndroidBook.com/
	- $-$  FAQ, TOC and plenty of bonus materials

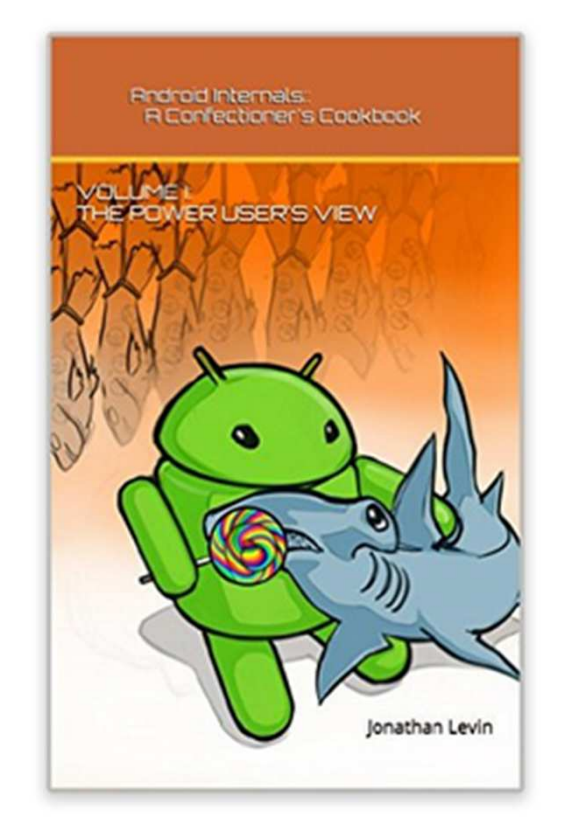

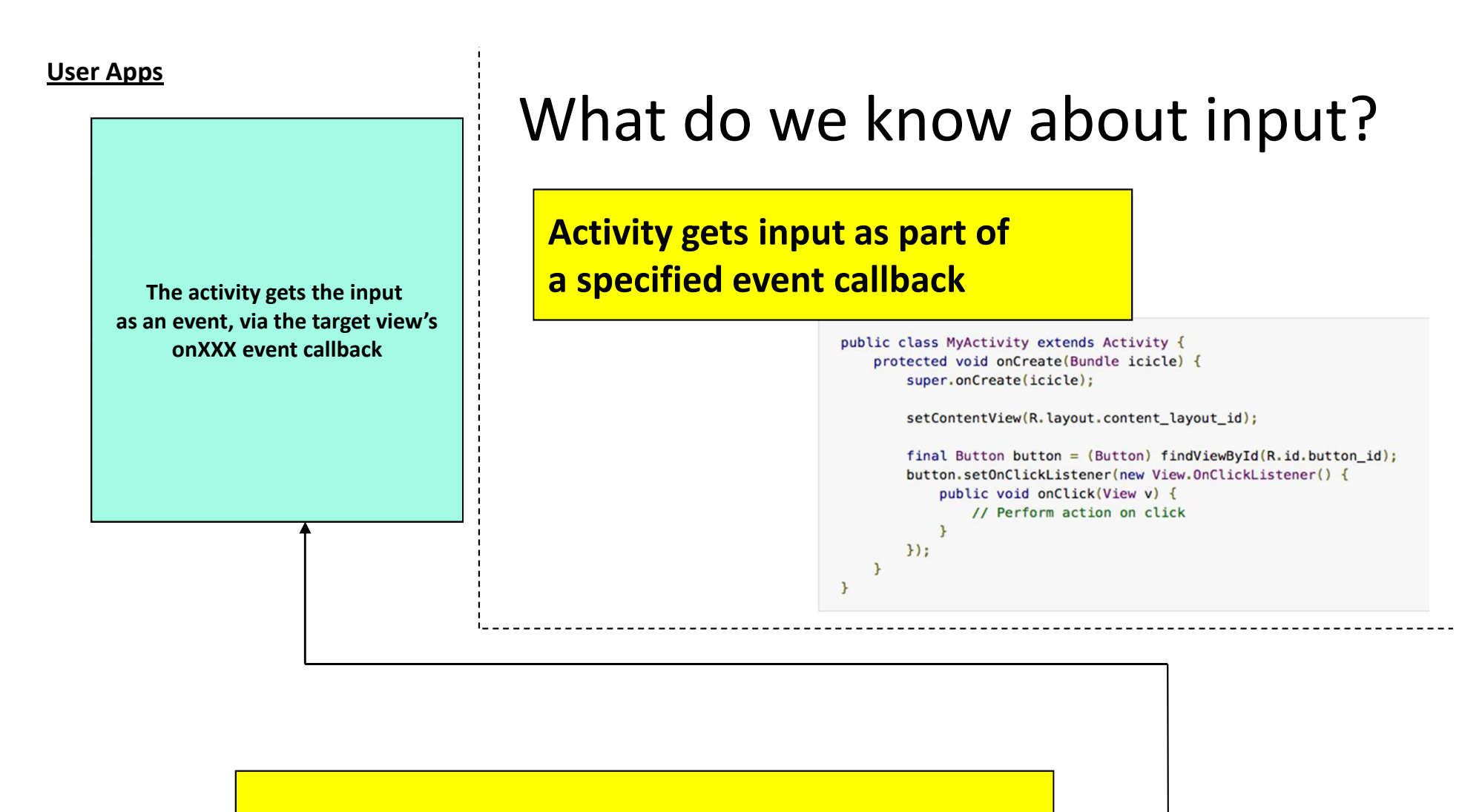

**Physical events (e.g. touches, clicks, swipe, etc) occur at the device hardware level**

(c) 2015 Jonathan Levin - http://NewAndroidBook.com/ - Distribute Freely, but please do not plagiarize!

**Device**

**Hardware**

### Behind the scenes

**The activity gets the input as an event, via the target view'sonXXX event callback**

- •The Android input stack is actually complex
- •Input flow involves multiple components
- •Requires Inter Process Communication (IPC)
- • Plenty of input sources:
	- Touch screen
	- Kayhoards L Keyboards (real, virtual)
	- Sensors (accelerometer, GPS, light, temp..)
- •Even more on IoT devices (e.g. Treadmills!)
- •Not all input consumable by views

**Hardware**

**Device**

**The activity gets the input as an event, via the target view'sonXXX event callback**

### The Linux Kernel

- •The very first component of the input stack
- •Nothing Android specific here
- •Delegates input retrieval to device driver
- •All Input drivers conform to Linux Input Model

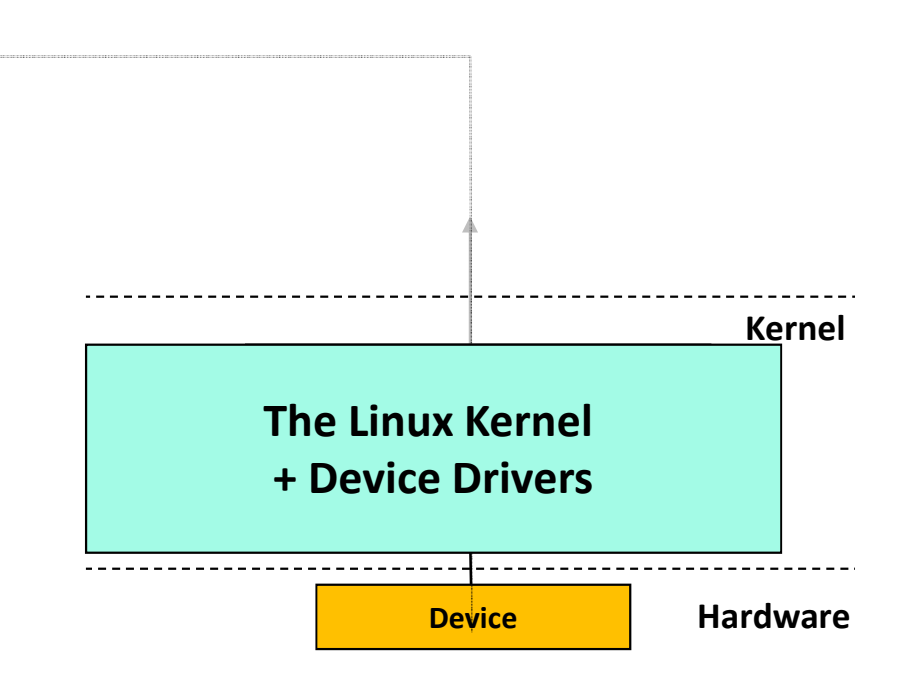

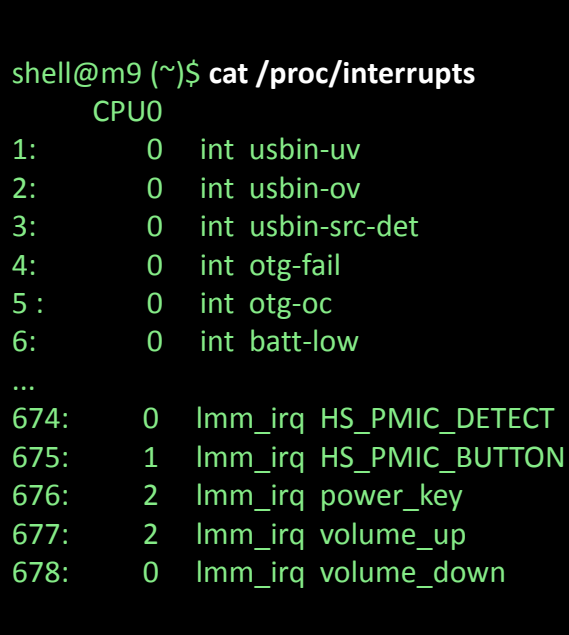

•interrupt statistics in /proc/interrupts

(nice bonus: # of active CPUs)

•Drivers claim interrupt (request\_irq)

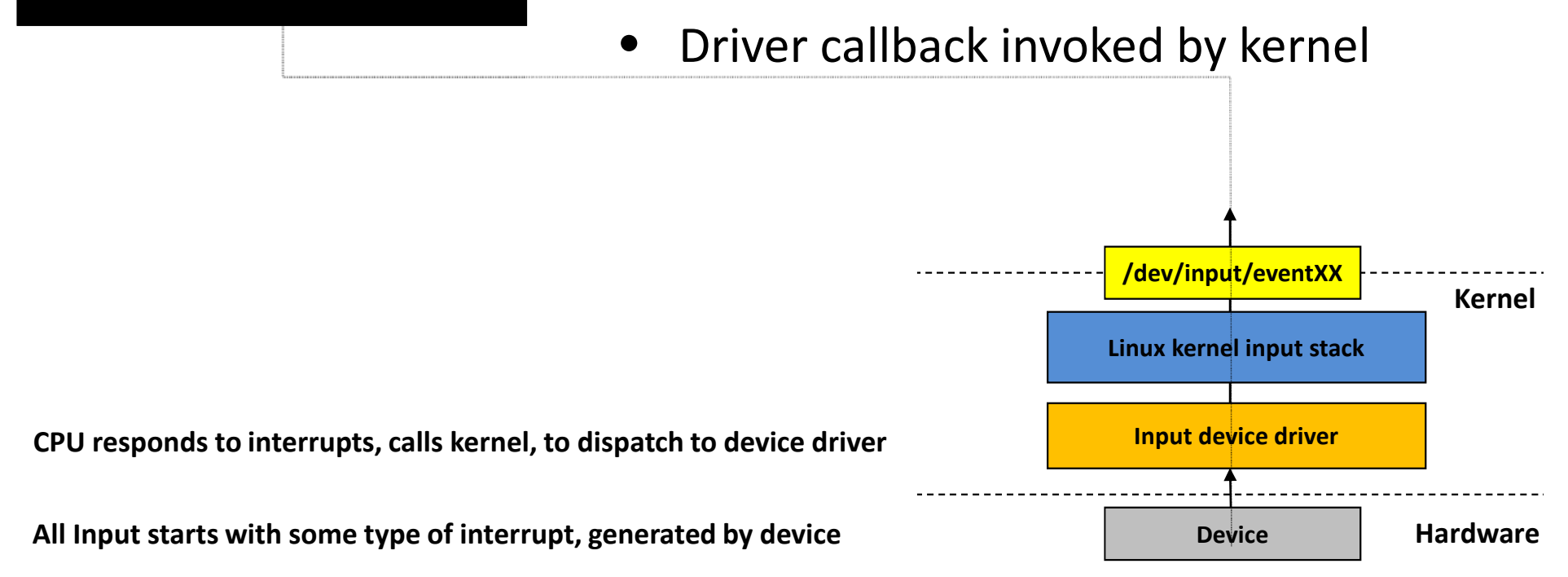

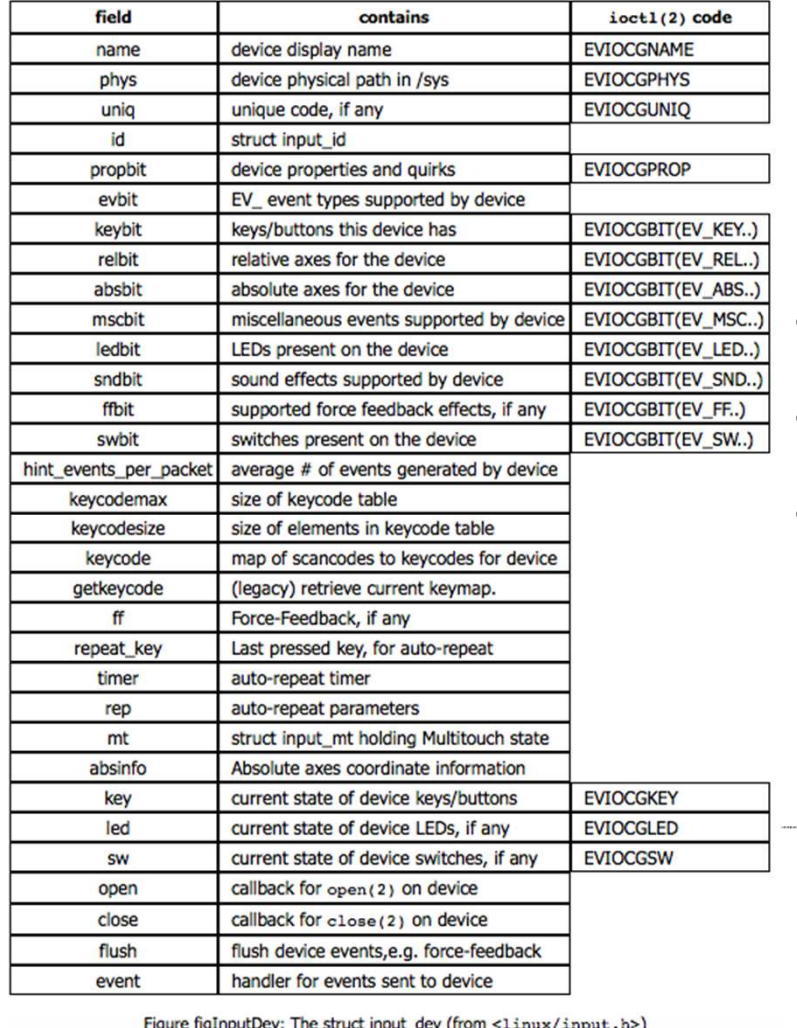

- •Driver registers input\_device
- •Device file created: /dev/input/eventXX
- •Driver reports event as an event record

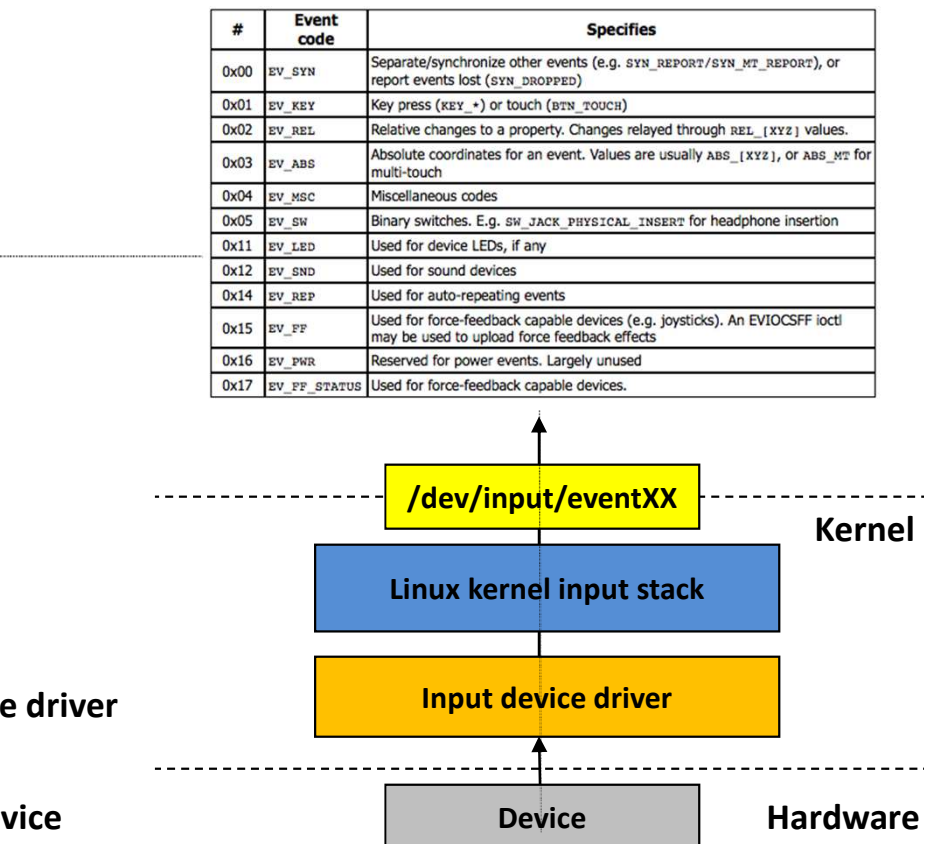

**CPU responds to interrupts, calls kernel, to dispatch to device driver**

All Input starts with some type of interrupt, generated by dev

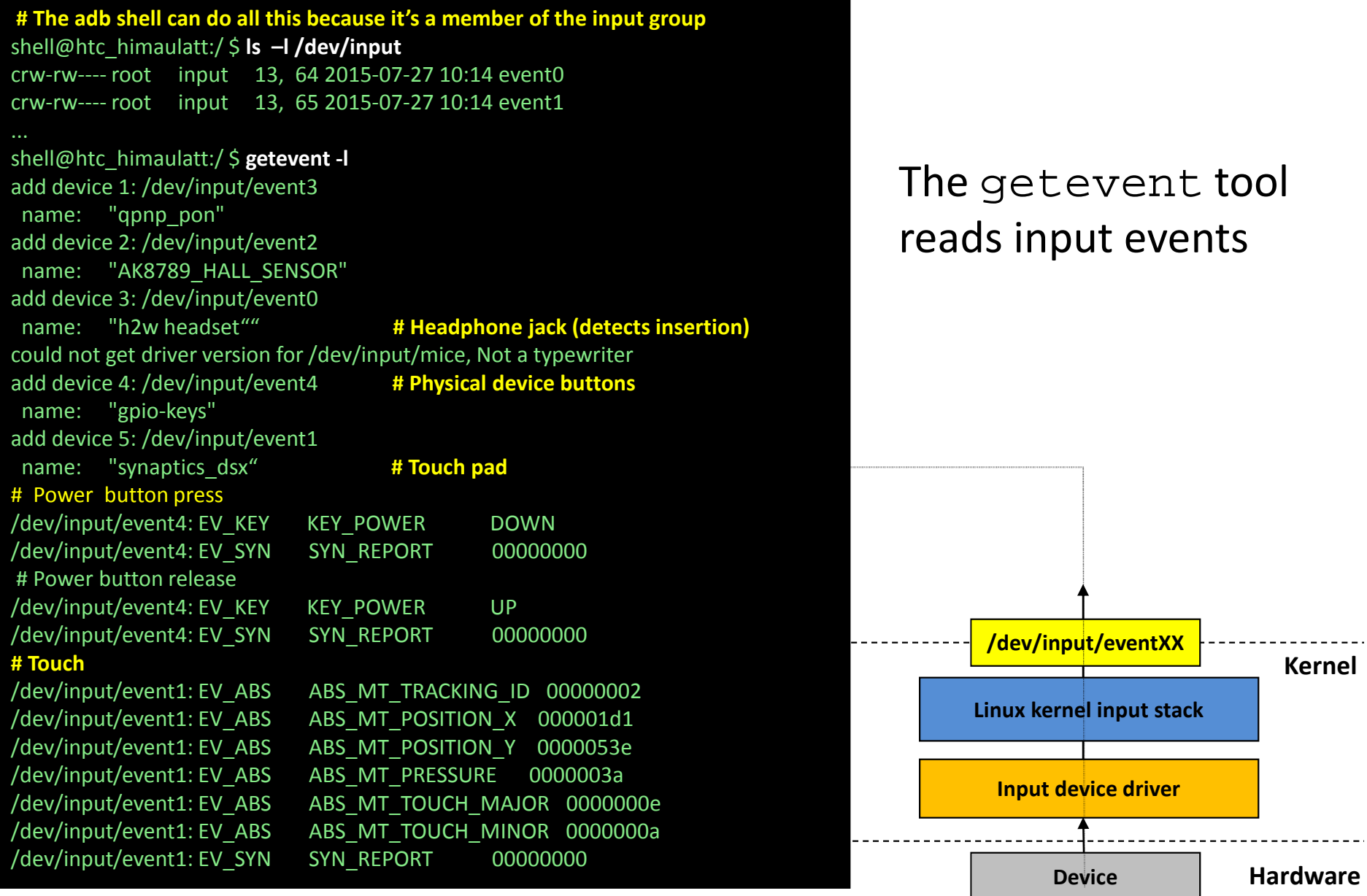

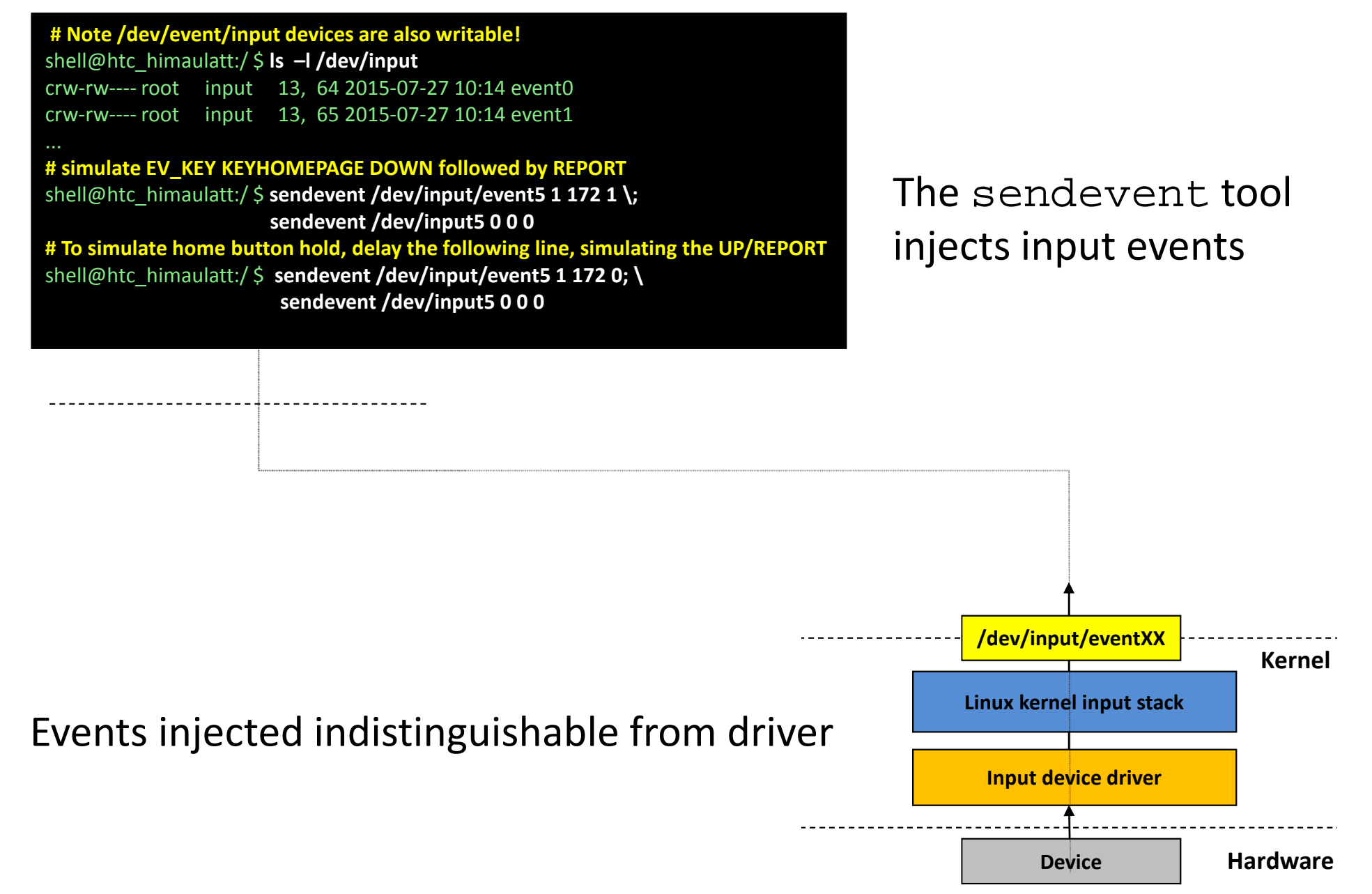

### System\_server

**The activity gets the input as an event, via the target view'sonXXX event callback**

- •Apps don't have permission to input devices
- $\bullet$ System\_server therefore gets involved

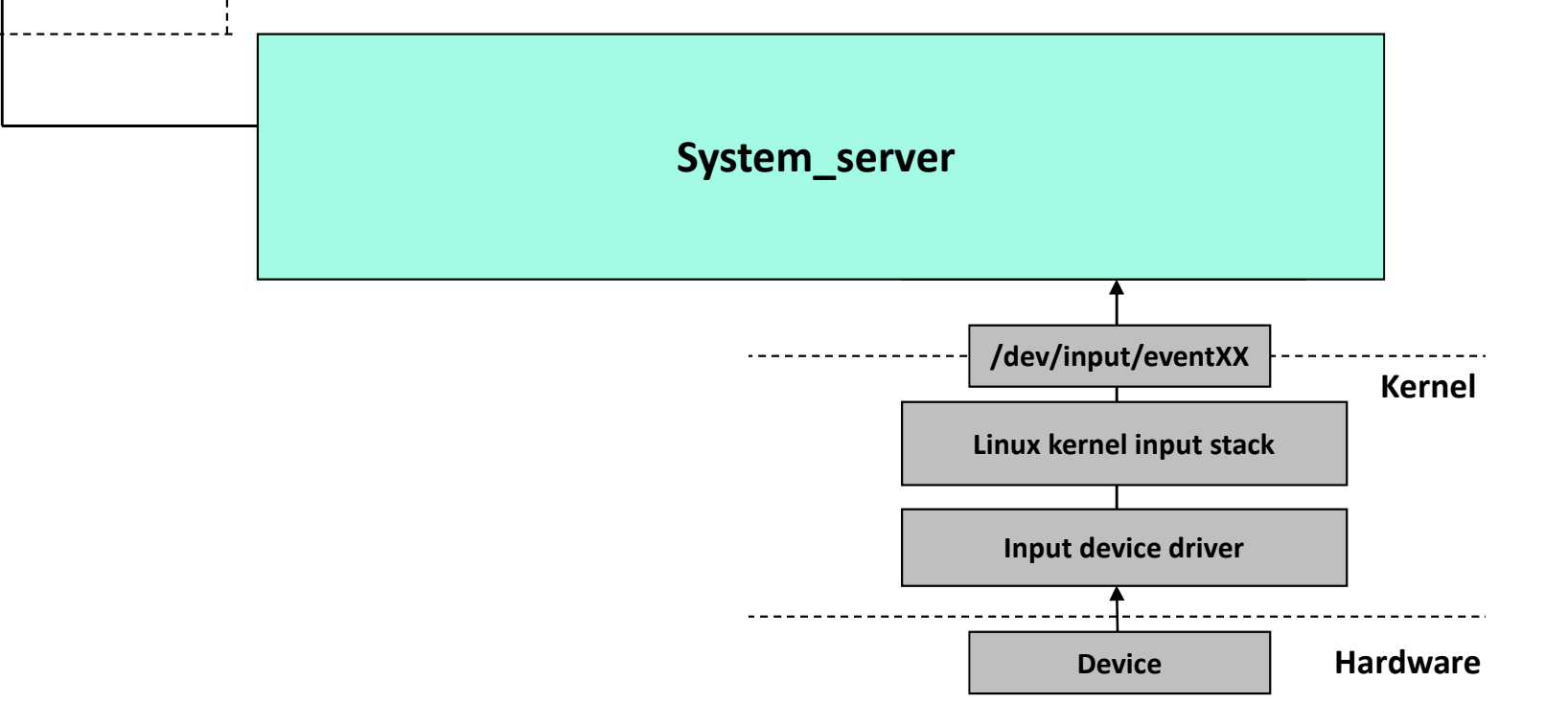

### System\_server

**The activity gets the input as an event, via the target view'sonXXX event callback**

- • Actually not one but three components
	- •**EventHub**: responsible for raw events
	- •**InputReader**: reads and "cooks" events"
	- •**InputDispatcher**: Sends to target view

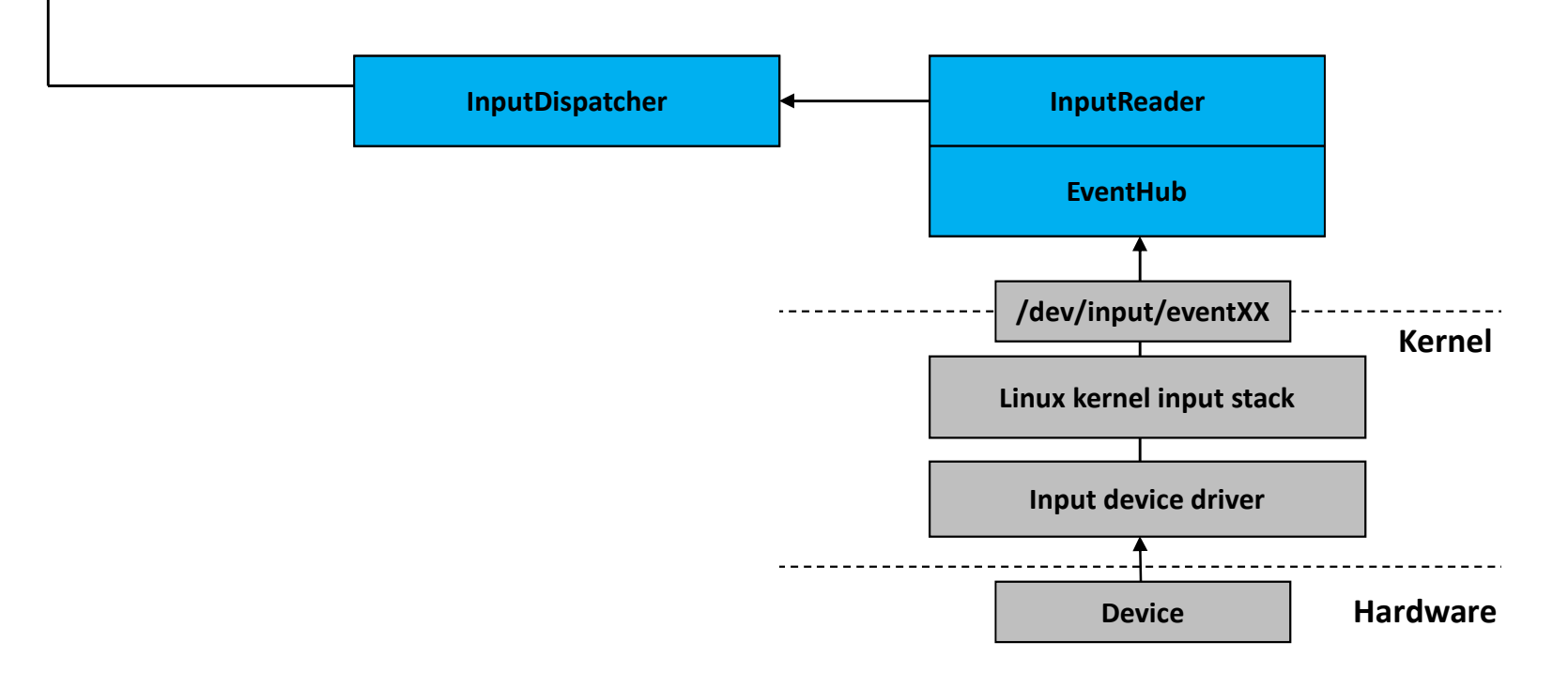

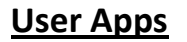

**The activity gets the input as an event, via the target view'sonXXX event callback**

 $\bullet$ 

### The Event Hub

• Convert raw events (struct input\_event) to Android events (per keymap/layout)

> /system/usr/keylayout/system/usr/keychars

 Also adds/removes devices Detects addition/removal via inotifySynthesizes DEVICE\_ADDED|REMOVED

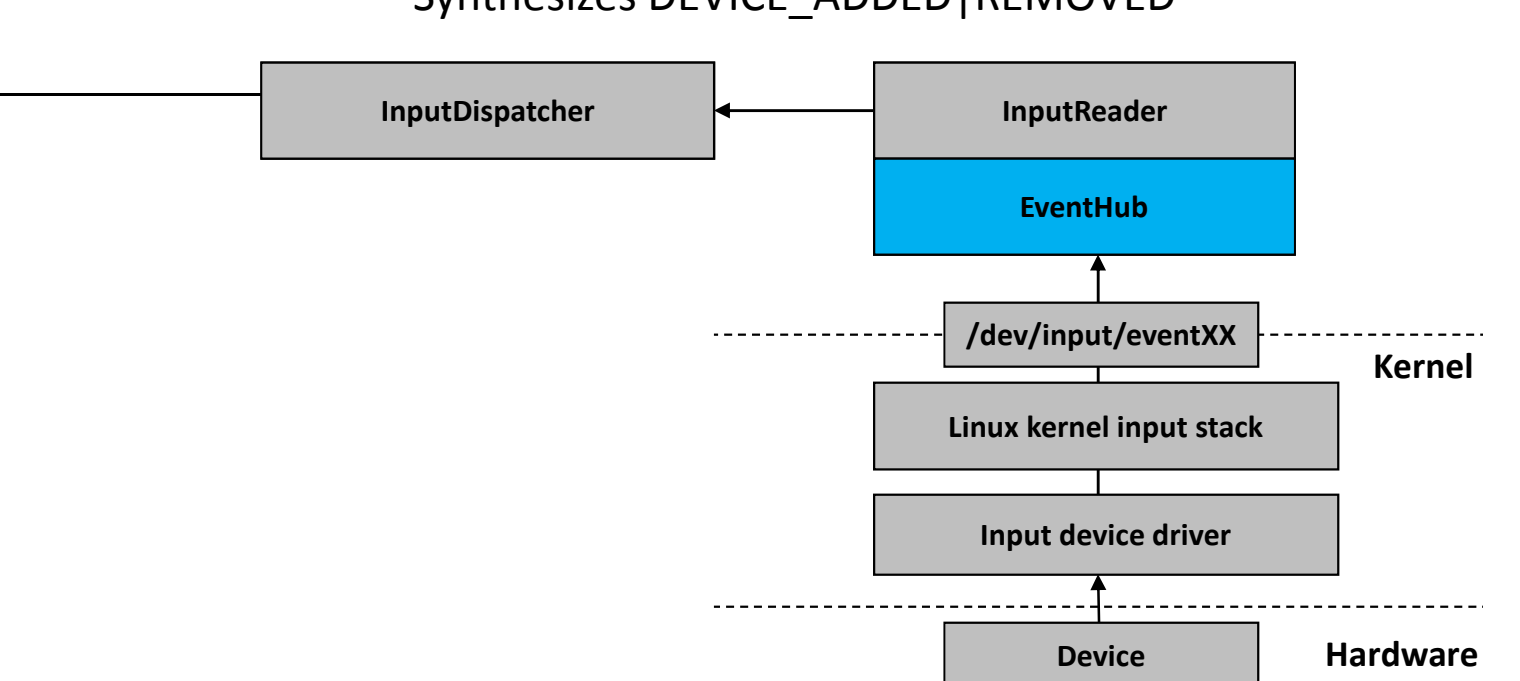

### The InputReader

**The activity gets the input as an event, via the target view'sonXXX event callback**

#### •Only client of the Event Hub

- • Reads events and "cooks" them synthesizes advanced touch events from MTuses device input mappers to process events
- •Notifies InputListener (Dispatcher) of events

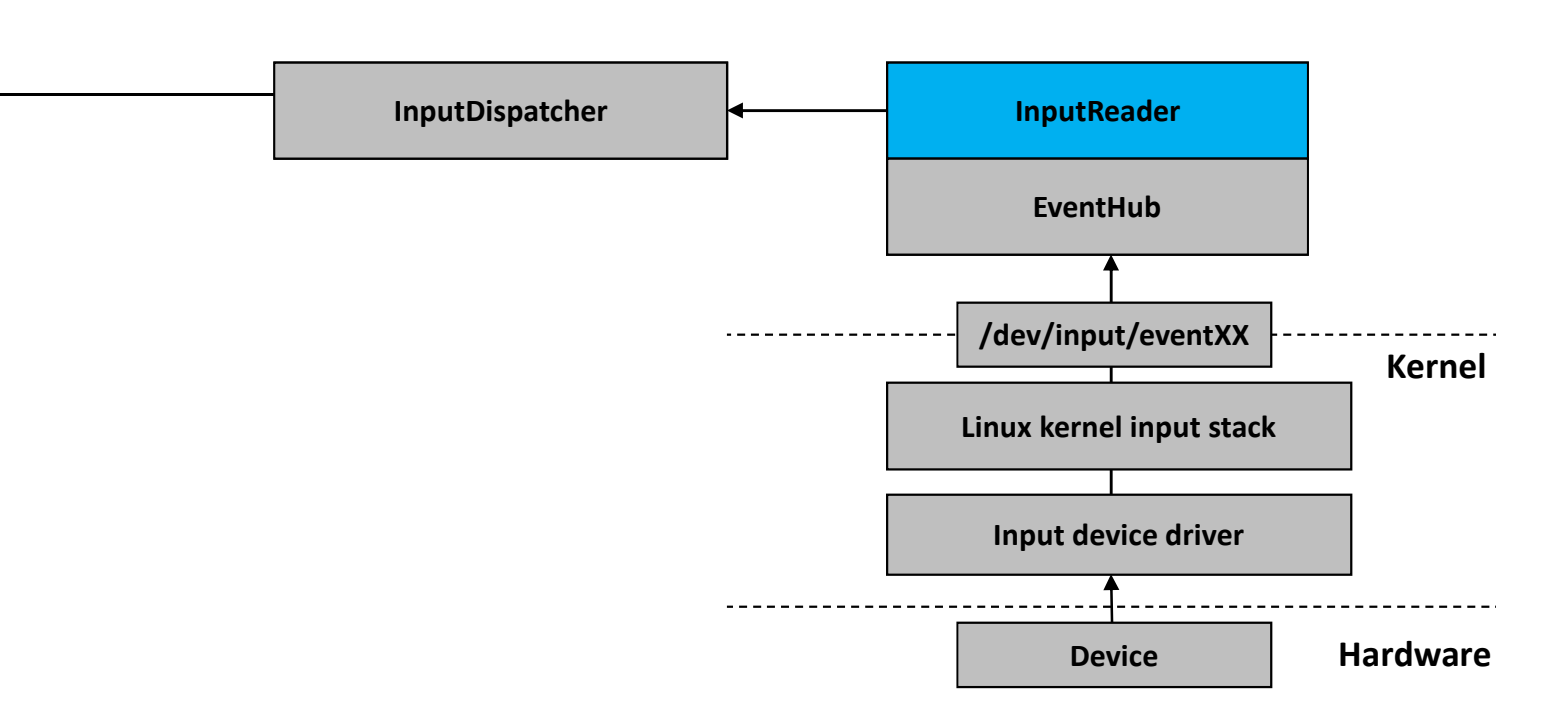

**The activity gets the input as an event, via the target view's**

**onXXX event callback**

The InputDispatcher

- • Gets cooked event from reader Reader calls notifyXXX from InputListenerInterface
- •Locates target view in registered windows
- •Dispatches event to target app

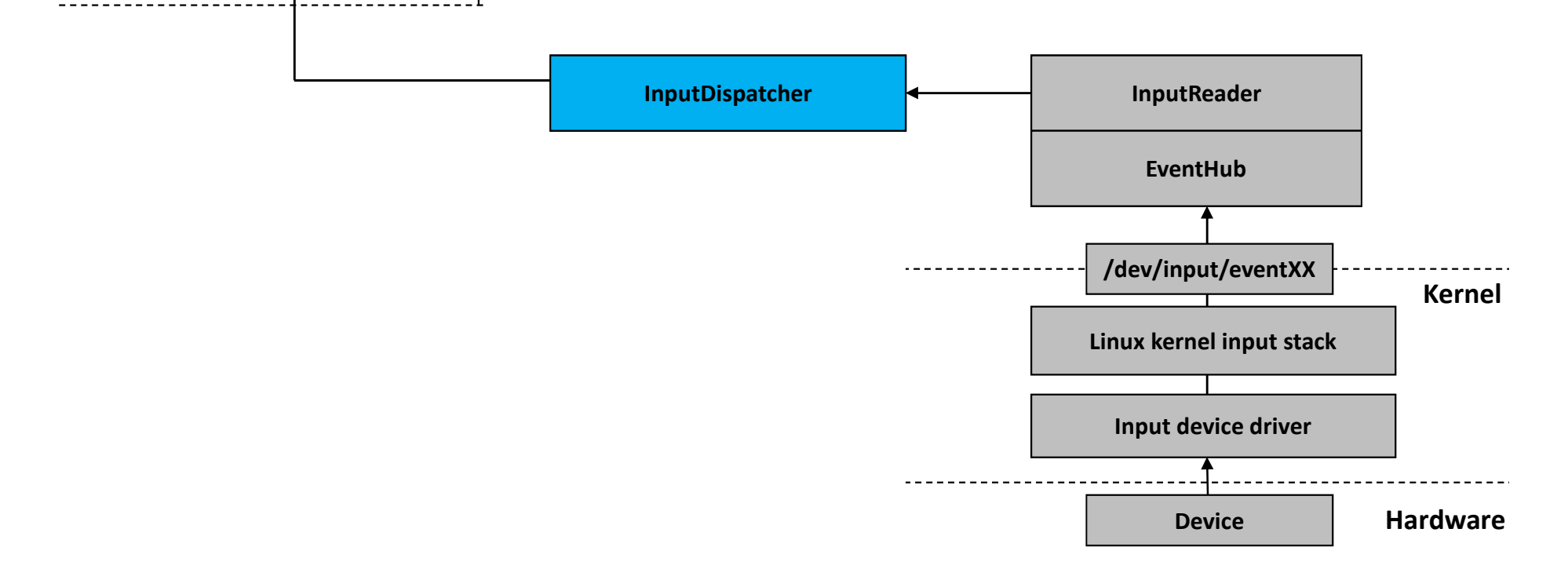

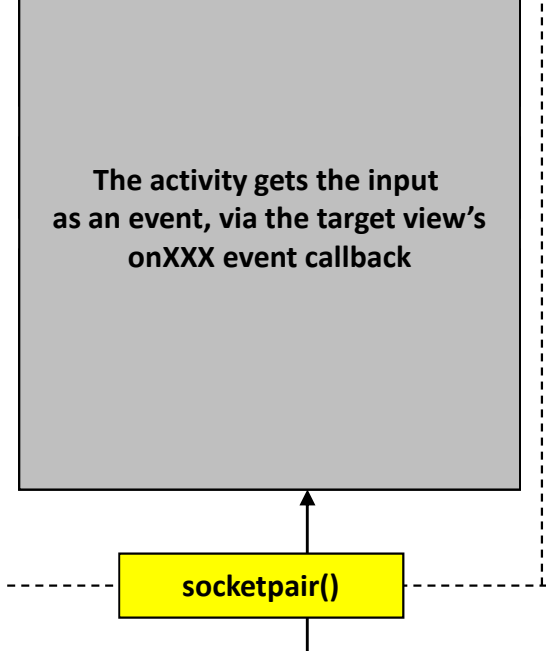

## Dispatching Events

- • Views (Windows) create Input Channels
	- •IPC performed via UN\*X socketpair(2)
- •Input Channels registered with Dispatcher
- •Dispatcher finds focused Window
- •Writes event to its end of socketpair

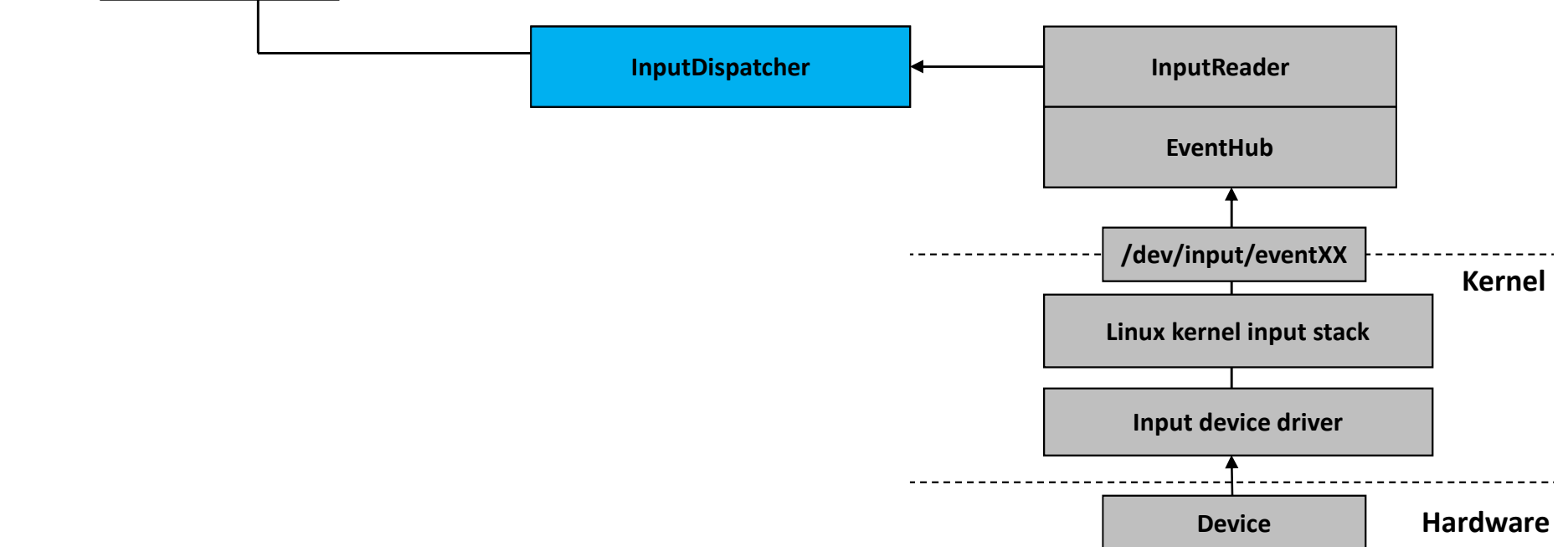

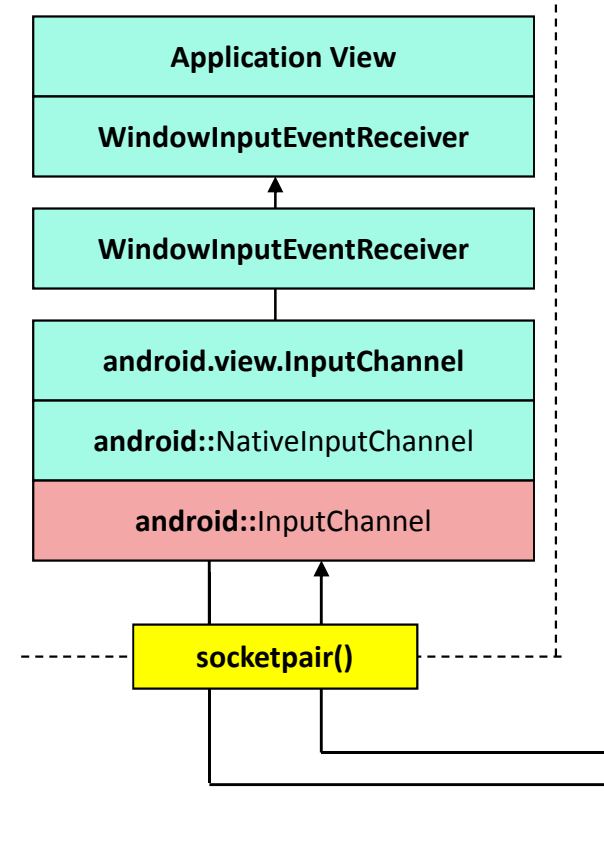

# Dispatching Events

- •But why a socketpair?
- •Application expected to send FINISHED
- •Event dequeued only after response
- •No response can lead to dreaded ANR

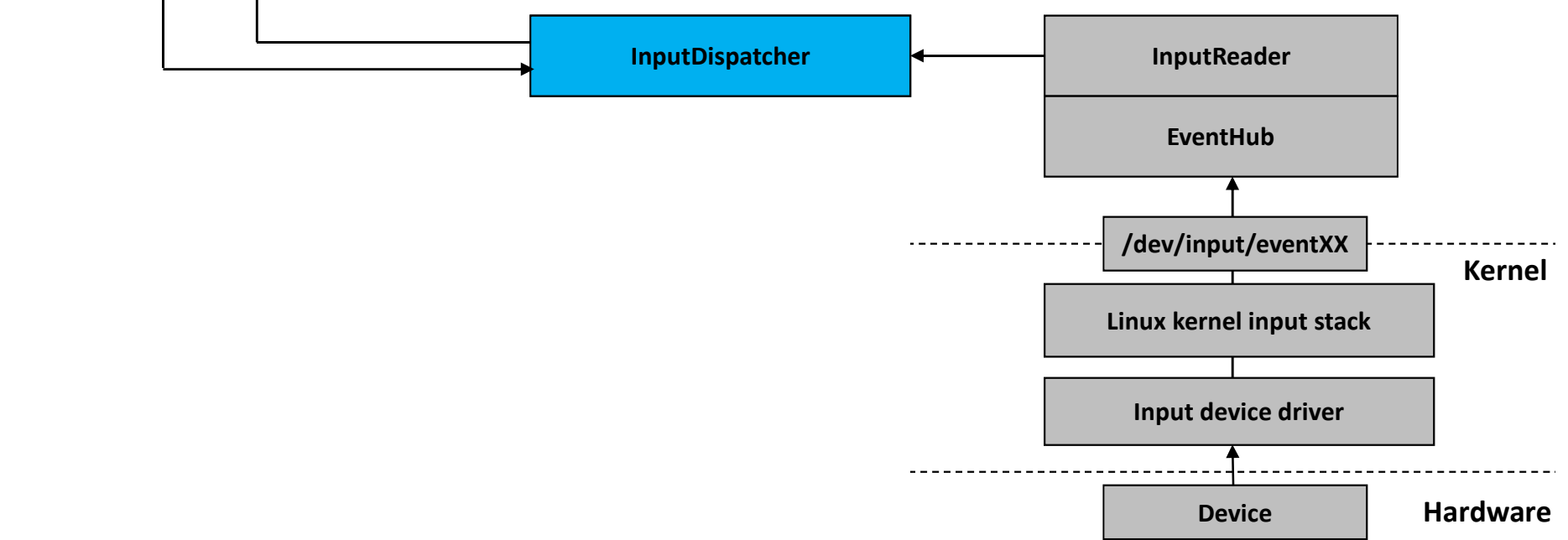

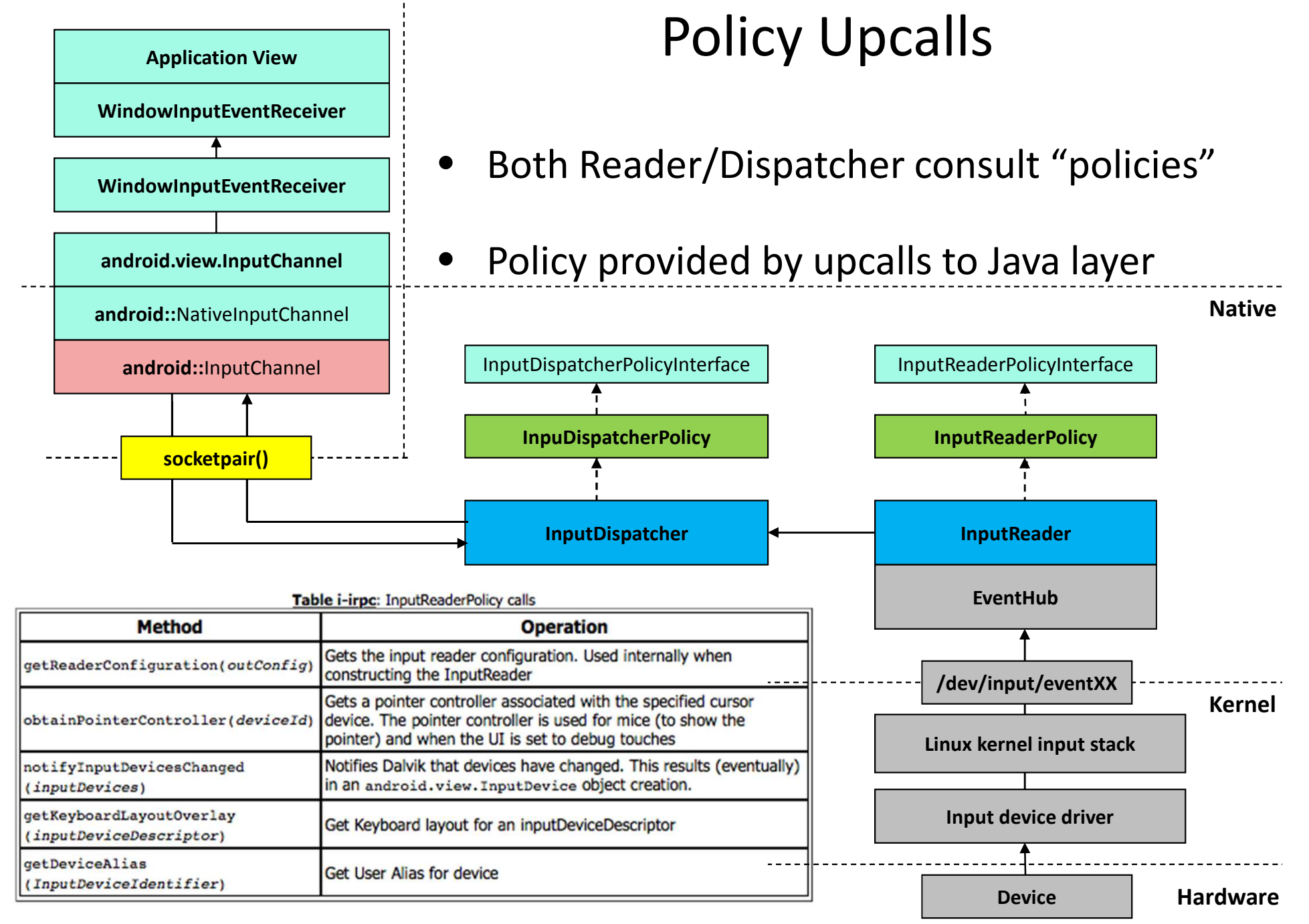

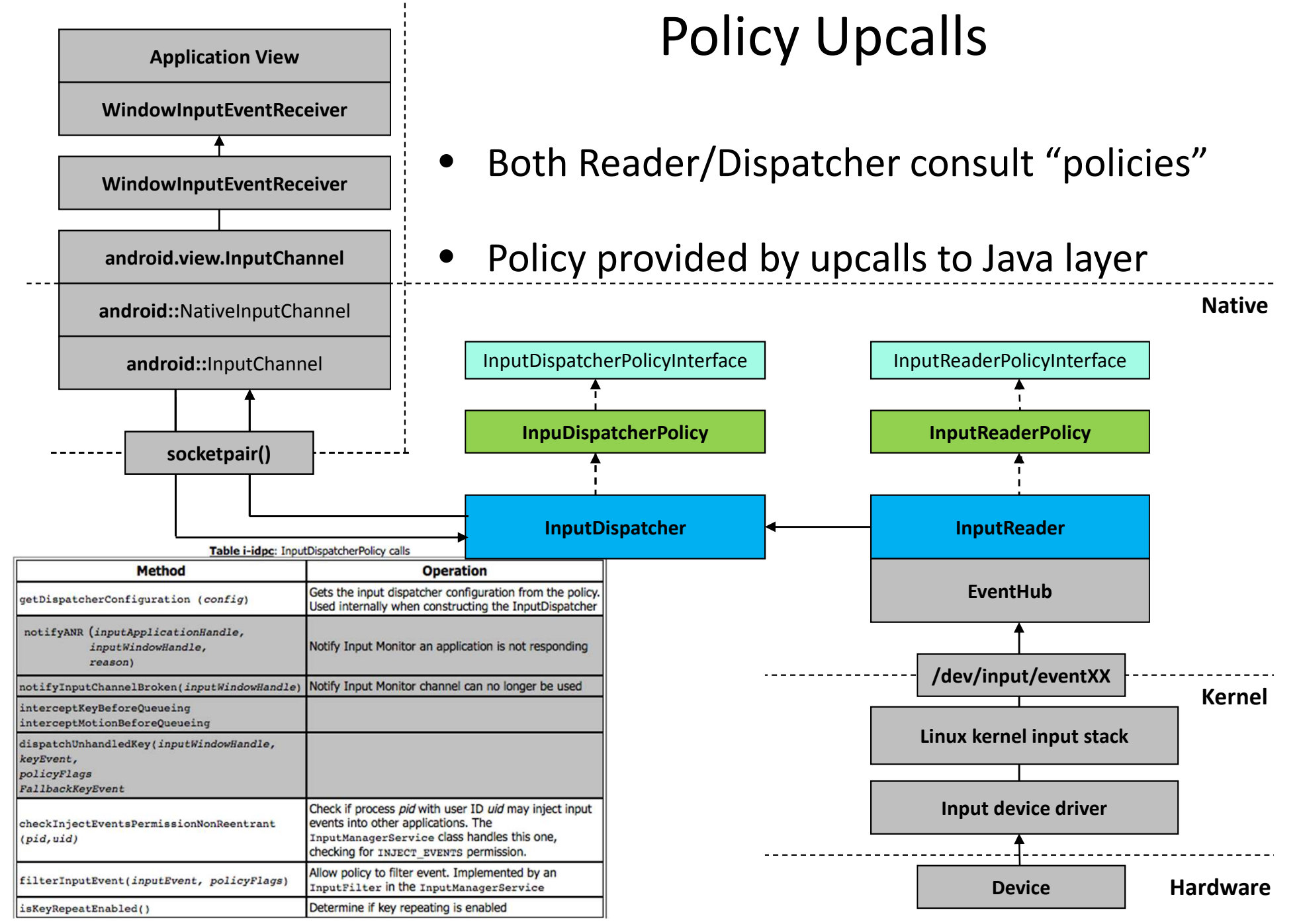

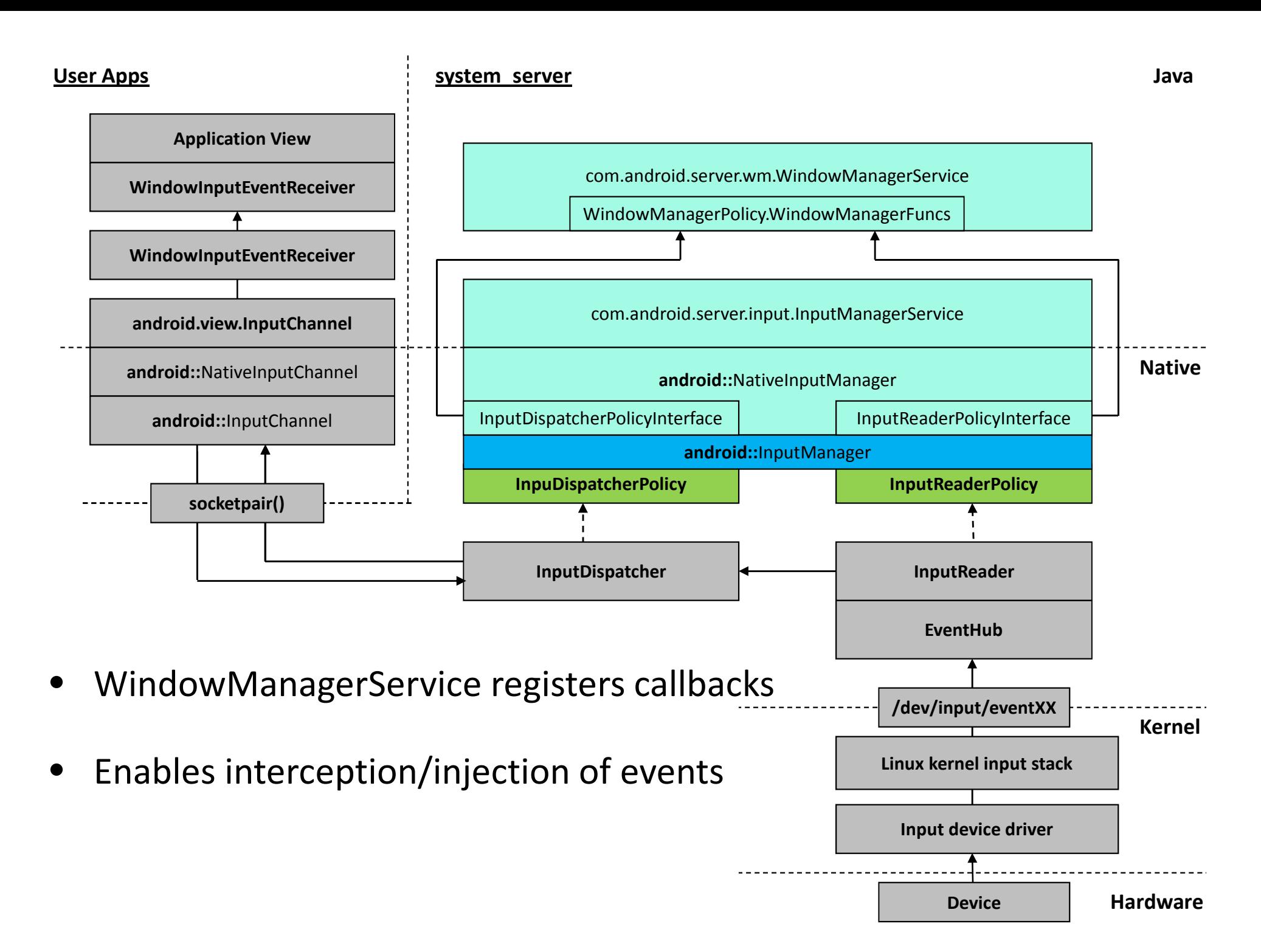

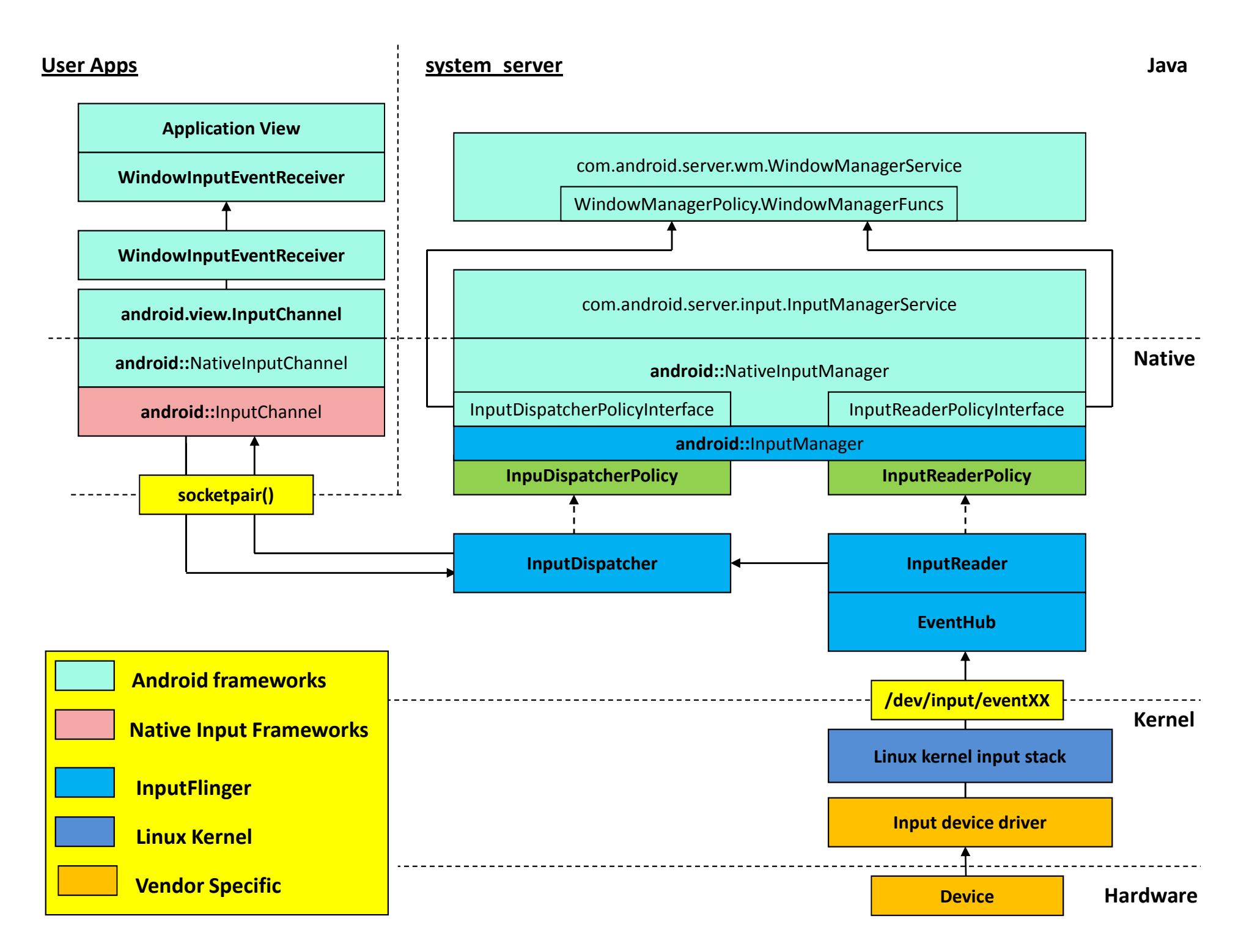

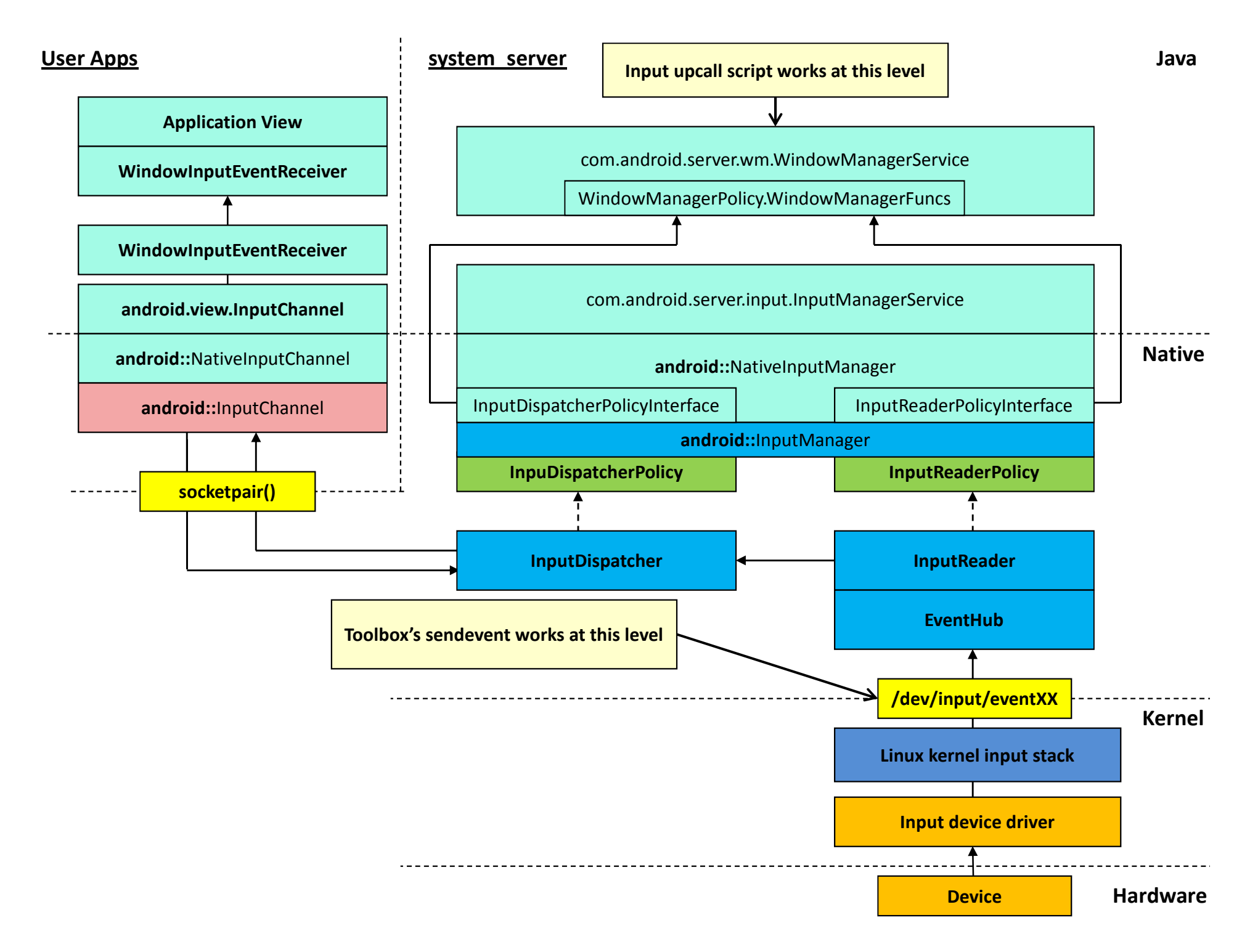

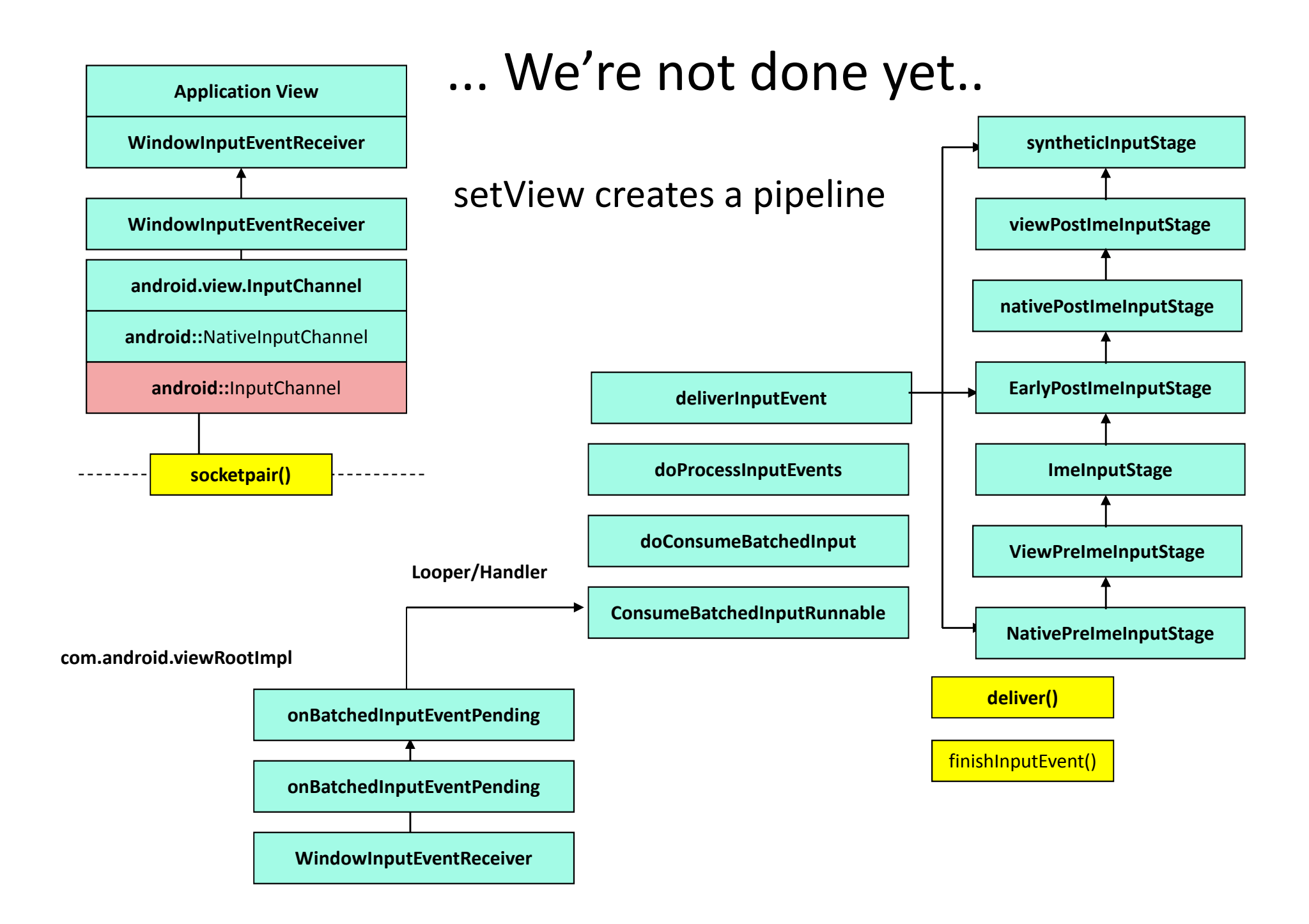

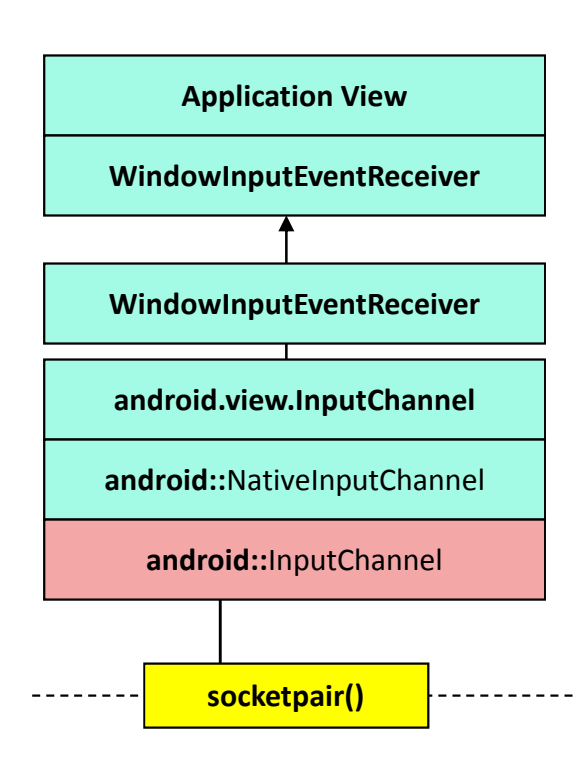

### ... We're not done yet..

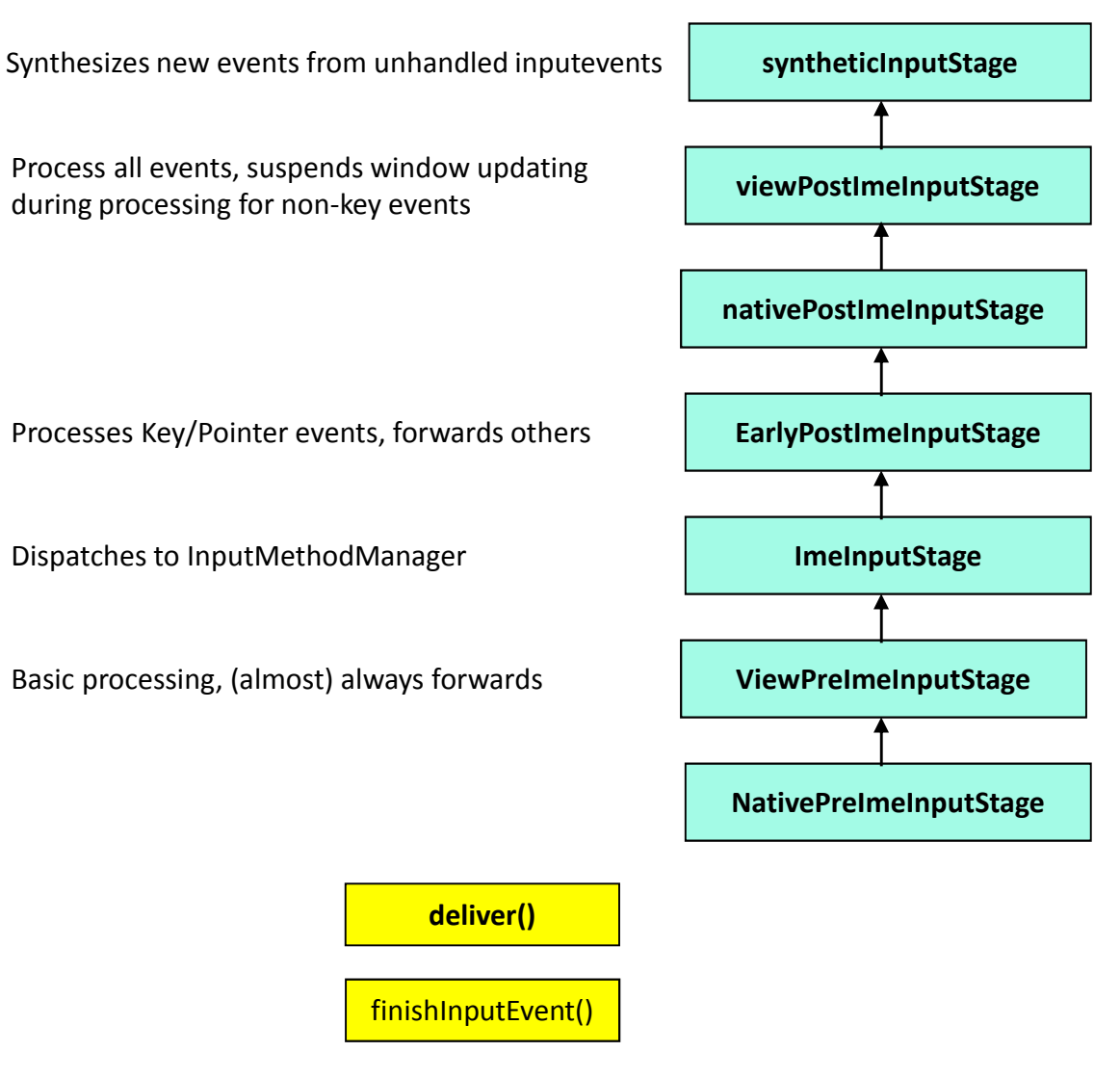

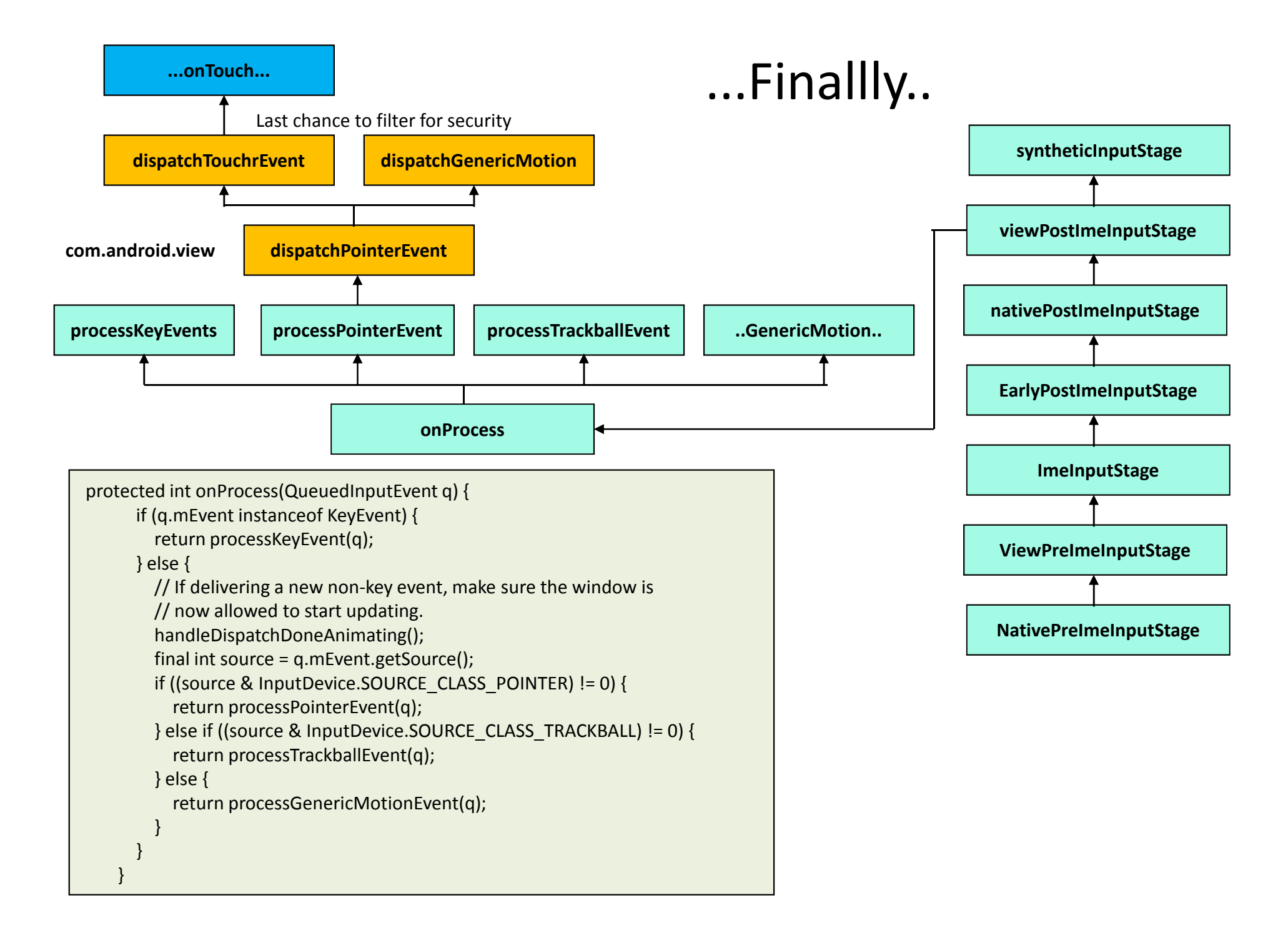

# Input debugging

• If you can rebuild AOSP:

#### Table i-dm: Debug #defines in the Android source tree

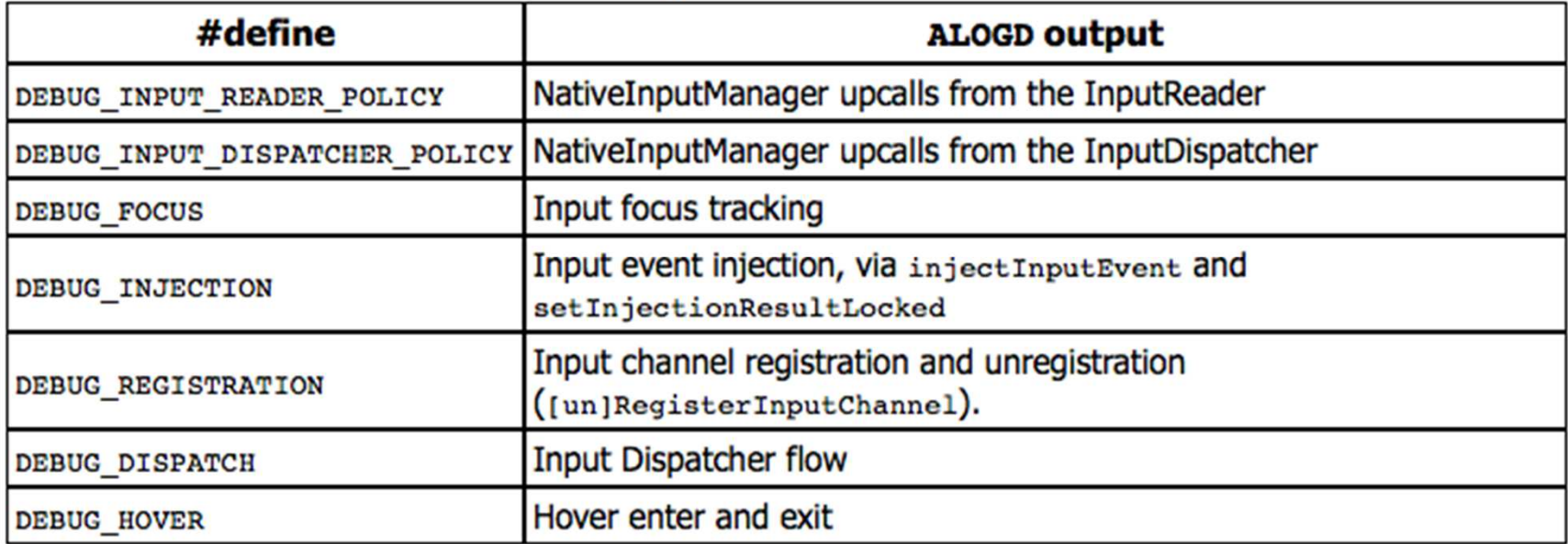

- Use dumpsys input
- •Use jtrace

# Moral: Don't touch your device so much!

•Have respect for your poor CPU has to go through EVERY time!

.. Find more detail in Android Internals::The Developer's View

- More diagrams/flow tracing
- •Only the bare minimum of code excerpts required
- •Links/References to latest AOSP sources
- The only alternative to reading the source...

http://NewAndroidBook.com/ (preorder for Volume II available)